PASS Sample Size Software NCSS.com

# Chapter 263

# Bridging Study using a Non-Inferiority Test of Two Groups (Binary Outcome)

# Introduction

This procedure calculates the power and sample size required for bridging studies that use a non-inferiority test of the mean difference between the results for the two regions: original and bridging. The response data is binary. Only a brief introduction to the subject will be given here. For a comprehensive discussion, refer to Liu, Hsueh, and Chen (2002).

# **Bridging Studies**

Once a pharmaceutical product has been approved for use in one or more regions (countries) through a set of clinical trials, it is often desirable to register the product in a new region that was not included in the original study. When the cost and time needed to complete an additional set of clinical trials in the new region is prohibitive, a *bridging methodology* may be used to obtain the approval. The bridging analysis compares the results of a smaller and shorter *bridging study* in the new region with the data obtained in the original study.

The bridging analysis makes use of a two-group design in which the effectiveness in the new region is compared to the effectiveness in the original region using a non-inferiority test. The effectiveness in each region is measured by the difference between the proportions of a treatment group and a control group. The non-inferiority test shows that the differences in the two regions do not differ by more than a small amount, called the non-inferiority margin.

# **Test Statistics**

This section summarizes the results found in Liu, Hsueh, and Chen (2002), page 974 - 976. Note that in the following presentation, since the response is binary, the mean response is also the proportion of responses in which the outcome is positive.

# **Original Study**

Let  $Y_{ijk}$  be the binary response (0 or 1) of subject k on receiving treatment j in original study i. It is assumed that  $i=1,\ldots,I$ . Also, j=T (treatment), C (control) and  $k=1,\ldots,N_{ij}$ . Hence  $Y_{ijk}$  includes the response data from each of the original trials. Assume that the  $Y_{ijk}$  are independently distributed with means  $\mu_{ij}$  and variance  $\sigma_{ij}^2$ . Further assume that  $\mu_{ij}$  has a normal distribution with mean  $\mu_{Oj}$  and variance  $\gamma_{Oj}^2$ . Hence, the  $Y_{ijk}$ 's are independently distributed with mean  $\mu_{Oj}$  and variance  $\omega_{ij}^2 = \sigma_{ij}^2 + \gamma_{Oj}^2$ .

Bridging Study using a Non-Inferiority Test of Two Groups (Binary Outcome)

Let  $Y_{ij}$  be the sample means. The MLE of  $\mu_{Oj}$  is

$$t_{Oj} = \frac{\sum Y_{ij} / (w_{ij}^2 / N_{ij})}{\sum 1 / (w_{ij}^2 / N_{ij})}, i = 1, ..., I; j = T, C$$

where

$$w_{ij}^2 = \sum \frac{\left(Y_{ijk} - t_{Oj}\right)^2}{N_{ij}}$$

is the MLE of  $\omega_{ij}^2$ . The MLE's  $t_{0j}$  and  $\omega_{ij}^2$  are solved for iteratively.

### **Bridging Study**

Let  $Y_{Bjk}$  be the binary response of subject k on receiving treatment j in the bridging study conducted in the new region. It is assumed that j = T, C and  $k = 1, ..., N_{Bj}$ . As before, the  $Y_{Bjk}$ 's are independently distributed with mean  $\mu_{Bj}$  and variance  $\omega_{Bj}^2$ .

The MLE of  $\mu_{Bj}$  is the sample mean  $Y_{Bj}$ . Let  $t_{Bj} = Y_{Bj}$ , j = T, C.

# **Non-Inferiority Test**

The MLEs  $t_{Oj}$  and  $t_{Bj}$  are independently normally distributed with asymptotic variances estimated by

$$s_{0j}^2 = \frac{1}{\sum 1/(w_{ij}^2/N_{ij})}$$

and

$$s_{Bj}^2 = \sum \frac{(Y_{Bjk} - t_{Bj})^2}{N_{Bj}^2}$$

Let  $E_L = -NIM$  be the lower non-inferiority limit for the mean difference between regions, assuming NIM > 0. NIM is the non-inferiority margin. Often, NIM is set using  $NIM = f(t_{OT} - t_{OC})$  where f is between 0 and 1.

The non-inferiority hypotheses, assuming higher values are better, are

$$H_0: \theta \leq -NIM$$
 vs.  $H_1: \theta > -NIM$ 

where

$$\theta = (\mu_{BT} - \mu_{BC}) - (\mu_{OT} - \mu_{OC})$$

is the difference in treatment effects between the two regions.

Bridging Study using a Non-Inferiority Test of Two Groups (Binary Outcome)

The test statistic

$$t = (t_{BT} - t_{BC}) - (t_{OT} - t_{OC})$$

is an asymptotically unbiased estimate for  $\theta$ .

The variance of *t* is given by

$$s^2 = s_{BT}^2 + s_{BC}^2 + s_{OT}^2 + s_{OC}^2$$
.

The test statistic for the non-inferiority test is

$$T_L = \frac{(t + NIM)}{s}$$

The null hypothesis is rejected, and non-inferiority is concluded at significance level  $\alpha$  if and only if  $T_L > z_\alpha$ , where  $z_\alpha$  is the  $\alpha^{th}$  upper percentile of the standard normal distribution. For a one-sided test such as this,  $\alpha$  is often set to 0.025.

# **Power Calculation**

Based on the above results, Liu *et al.* (2002) estimate the sample size required to meet the power, significance level, and effect size requirement as

$$N_B \ge \frac{A_1}{A_2 - A_3}$$

where

$$A_{1} = \frac{\sigma_{BT}^{2}}{g_{BT}} + \frac{\sigma_{BC}^{2}}{1 - g_{BT}}$$

$$A_{2} = \frac{NIM^{2}}{\left(z_{\alpha} + z_{\beta}\right)^{2}}$$

$$A_{3} = s_{OT}^{2} + s_{OC}^{2}$$

$$g_{BT} = \frac{N_{BT}}{N_{P}}$$

where  $\beta = 1$  – Power,  $\sigma_{BT}^2$  is often estimated by  $s_{OT}^2$ ,  $\sigma_{BC}^2$  is often estimated by  $s_{OC}^2$ , and the actual difference between the two study differences is zero.

Note that since the variance of a Bernoulli random variable is p(1-p), all four variance terms may be estimated from the corresponding proportions. For example,  $\sigma_{BT}^2 = P_{BT}(1-P_{BT})$ .

The power is obtained by rearranging this formula.

# **Example 1 – Finding Sample Size**

A certain drug has been cleared for use in North America using parallel-group, treatment versus control clinical trials. The primary endpoint was binary. These trials resulted in the following summary statistics:

$$N_{OT} = 973$$
  $\hat{\mu}_{OT} = 0.732$   $N_{OC} = 948$   $\hat{\mu}_{OC} = 0.508$ 

Researchers in a region not included in the original study would like to register the new drug for use in that region. To do so, they are planning a bridging study with a significance level of 0.05 and a power of 0.8. They will set  $P_{BT} = P_{OT}$  and  $P_{BC} = P_{OC}$ . They want to calculate the necessary sample size when f is 0.3, 0.4, or 0.5. They are planning a balanced study.

#### Setup

If the procedure window is not already open, use the PASS Home window to open it. The parameters for this example are listed below and are stored in the **Example 1** settings file. To load these settings to the procedure window, click **Open Example Settings File** in the Help Center or File menu.

| Solve For                          | Sample Size                                |
|------------------------------------|--------------------------------------------|
| Noт (Sample Size of Group от)      | 973                                        |
| Noc (Sample Size of Group oc)      | 948                                        |
| Рот (Group от Proportion)          | 0.732                                      |
| Poc (Group oc Proportion)          | 0.508                                      |
| Power                              | 0.8                                        |
| Alpha                              | 0.025                                      |
| Group Allocation                   | Equal (Nвт = Nвс)                          |
| Non-Inferiority Margin Input       | Enter f, the proportion NIM is of  Рот-Рос |
| f (Proportion NIM is of  Рот-Рос ) | 0.3 0.4 0.5                                |
| Рвт (Group вт Proportion)          | 0.732                                      |
| Рвс (Group вс Proportion)          | 0.508                                      |

**PASS Sample Size Software** NCSS.com Bridging Study using a Non-Inferiority Test of Two Groups (Binary Outcome)

#### Output

Click the Calculate button to perform the calculations and generate the following output.

#### **Numeric Reports**

#### Numeric Results

Solve For: Sample Size

Definition:  $\theta = (PBT - PBC) - (POT - POC)$ H0:  $\theta \le -NIM$  vs. H1:  $\theta > -NIM$ Hypotheses:

H1 Assumption:  $\theta = 0$ 

801

394

801

394

0.80024

0.80016

|         |      |         |      | Non-Inferio          | rits:         |                  |                |       |     |             | Original Study   |                  |                |
|---------|------|---------|------|----------------------|---------------|------------------|----------------|-------|-----|-------------|------------------|------------------|----------------|
|         | Sa   | ample S | Size | Proportion NIM       |               | Propo            | rtion          |       |     | nple<br>ize |                  | Proportion       |                |
| Power   | Nвт  | Nвс     | NB   | is of  Рот-Рос <br>f | Margin<br>NIM | Treatment<br>Рвт | Control<br>Рвс | Alpha | Nот | Noc         | Difference<br>Do | Treatment<br>Рот | Control<br>Poc |
| 0.80001 | 4053 | 4053    | 8106 | 0.3                  | 0.0672        | 0.732            | 0.508          | 0.025 | 973 | 948         | 0.224            | 0.732            | 0.508          |

0.508

0.508

0.732

0.732

973

973

948

948

0.224

0.224

0.732

0.732

0.508

0.508

0.025

0.025

0.1120 Power The probability of rejecting a false null hypothesis when the alternative hypothesis is true.

0.0896

Nrt The number of bridging study subjects assigned to the treatment group. The number of bridging study subjects assigned to the control group. Nвс

0.4

0.5

**Bridging Study** 

Nв The total sample size of the bridging study.

1602

The proportion of |Pot - Poc| used as the magnitude of the non-inferiority margin. NIM = f x |Pot - Poc|.

NIM The non-inferiority margin. L = -NIM or U = NIM. NIM > 0

Рвт The response proportion of subjects assigned to the treatment group in the bridging study. Рвс The response proportion of subjects assigned to the control group in the bridging study.

Alpha The probability of rejecting a true null hypothesis.

Nот The number of subjects assigned to the treatment group in the original study. Noc The number of subjects assigned to the control group in the original study. Dο The difference between the group proportions (T - c) in the original study.

Рот The response proportion of subjects assigned to the treatment group in the original study. Poc The response proportion of subjects assigned to the control group in the original study.

#### **Summary Statements**

A parallel two-group bridging study design will be used to test whether the bridging study proportion difference (µвт - µвс) is non-inferior to the original study proportion difference (µот - µос), with a difference non-inferiority proportion of 0.3 corresponding to a non-inferiority margin of 0.0672 (H0:  $\theta \le -0.0672$  versus H1:  $\theta > -0.0672$ , where  $\theta = (PBT - PBC) - (POT - POC)$ . The comparison will be made using a one-sided non-inferiority Z-test based on the difference in treatment effects of the two regions, with a Type I error rate (α) of 0.025. The group sample sizes of the original study were 973 (treatment) and 948 (control). The group proportions of the original study were 0.732 (treatment) and 0.508 (control), yielding a difference of 0.224. The assumed group proportions of the bridging study region, used only in the calculation of group standard deviations, are 0.732 (treatment) and 0.508 (control). To detect a difference in treatment effects of 0 (or a bridging study region proportion difference also of 0.224) with 80% power, the number of subjects needed for the bridging study will be 4053 in the treatment group and 4053 in the control group.

PASS Sample Size Software NCSS.com

#### Bridging Study using a Non-Inferiority Test of Two Groups (Binary Outcome)

| <b>Dropout-</b> | <b>Inflated</b> | Samp | le Size |
|-----------------|-----------------|------|---------|
|-----------------|-----------------|------|---------|

|                  | Sample Size                                                                       |                                                                    |                                                                           |                                                                                | opout-Inf<br>Enrollme<br>Sample S                         | nt                                     | Expected<br>Number of<br>Dropouts                                   |                                                         |                            |  |
|------------------|-----------------------------------------------------------------------------------|--------------------------------------------------------------------|---------------------------------------------------------------------------|--------------------------------------------------------------------------------|-----------------------------------------------------------|----------------------------------------|---------------------------------------------------------------------|---------------------------------------------------------|----------------------------|--|
| Dropout Rate     | Nвт                                                                               | Nвс                                                                | Nв                                                                        | <b>N</b> вт'                                                                   | <b>Nвс'</b>                                               | NB'                                    | Dт                                                                  | Dc                                                      | D                          |  |
| 20%              | 4053                                                                              | 4053                                                               | 8106                                                                      | 5067                                                                           | 5067                                                      | 10134                                  | 1014                                                                | 1014                                                    | 2028                       |  |
| 20%              | 801                                                                               | 801                                                                | 1602                                                                      | 1002                                                                           | 1002                                                      | 2004                                   | 201                                                                 | 201                                                     | 402                        |  |
| 20%              | 394                                                                               | 394                                                                | 788                                                                       | 493                                                                            | 493                                                       | 986                                    | 99                                                                  | 99                                                      | 198                        |  |
| Dropout Rate     | study an                                                                          | -                                                                  | • •                                                                       | ,                                                                              | •                                                         | o be lost at rar<br>(i.e., will be tre |                                                                     |                                                         |                            |  |
|                  | as DR.                                                                            |                                                                    |                                                                           |                                                                                |                                                           |                                        |                                                                     |                                                         |                            |  |
| Nвт, Nвс, and Nв | subjects                                                                          | are evalua                                                         | ted out of the                                                            | •                                                                              | •                                                         | (as entered by<br>s that are enro      | ,                                                                   |                                                         |                            |  |
| NBT, NBC, and NB | The evalua<br>subjects<br>achieve<br>The numbo<br>evaluable<br>and NBC<br>rounded | are evalua<br>the stated per of subjects,<br>using the fup. (See J | ted out of the<br>cower.<br>cts that shoul<br>based on the<br>ormulas Nвт | e NBT' and No<br>d be enrolled<br>e assumed d<br>' = NBT / (1 -<br>2010) pages | sc' subjects<br>d in the stud<br>ropout rate<br>DR) and N | `                                      | lled in the stu<br>obtain Nвт, N<br>c' are calcula<br>- DR), with N | idy, the de<br>вс, and Ne<br>ted by infla<br>вт' and Nв | sign will<br>з<br>ting Nвт |  |

#### **Dropout Summary Statements**

Anticipating a 20% dropout rate, 5067 subjects should be enrolled in Group 1, and 5067 in Group 2, to obtain final group sample sizes of 4053 and 4053, respectively.

#### References

Liu, J.P., Hsueh, H., Chen, J.J. 2002. 'Sample Size Requirements for Evaluation of Bridging Evidence.' Biometrical Journal, Volume 44 (8), Pages 969-981.

This report shows the sample size for the indicated parameter configurations.

#### **Plots Section**

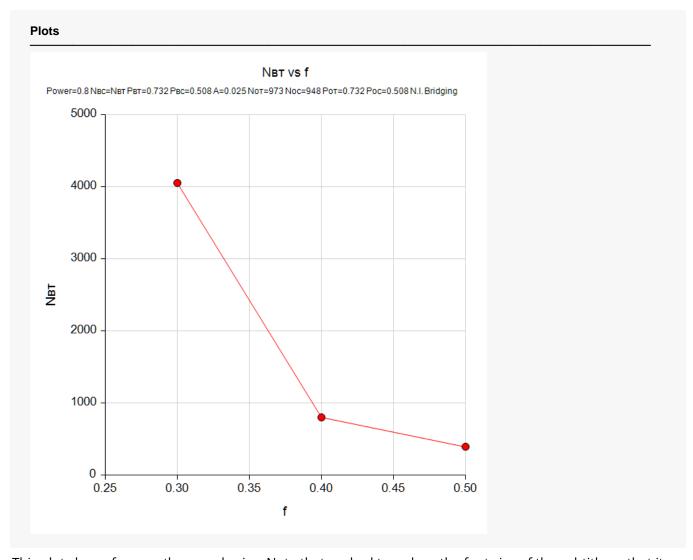

This plot shows f versus the sample size. Note that we had to reduce the font size of the subtitle so that it would fit in the space allotted.

Bridging Study using a Non-Inferiority Test of Two Groups (Binary Outcome)

# Example 2 – Validation using a Previously Validated Procedure

We could not find a validation example in the literature, so we will validate this procedure using the *Bridging Study using a Non-Inferiority Test of Two Groups* (*Continuous Outcomes*) procedure that has been validated.

The following example will be used for the validation. The summary statistics of the original study are

$$N_{OT} = 1000$$
  $P_{OT} = 0.8$   
 $N_{OC} = 1000$   $P_{OC} = 0.5$ 

Note that 
$$D_0 = 0.8 - 0.5 = 0.3$$
,  $s_{OT} = \sqrt{0.8(0.2)} = 0.4$  and  $s_{OC} = \sqrt{0.5(0.5)} = 0.5$ . In the bridging study, set  $f = 0.4$ ,  $alpha = 0.025$ , and  $power = 0.8$ .

These values translate to the following in the Continuous Outcomes procedure.

$$N_{OT} = 1000$$
  $D_O = 0.3$   $s_{OT} = 0.4$   $N_{OC} = 1000$   $s_{OC} = 0.5$ 

Running these values through that procedure results in the following sample sizes for the bridging study:

$$N_{BT}=N_{BC}=288.$$

#### Setup

If the procedure window is not already open, use the PASS Home window to open it. The parameters for this example are listed below and are stored in the **Example 2** settings file. To load these settings to the procedure window, click **Open Example Settings File** in the Help Center or File menu.

| Solve For                          | Sample Size                                |
|------------------------------------|--------------------------------------------|
| Noт (Sample Size of Group от)      | 1000                                       |
| Noc (Sample Size of Group oc)      | 1000                                       |
| Рот (Group от Proportion)          | 0.8                                        |
| Poc (Group oc Proportion)          | 0.5                                        |
| Power                              | 0.8                                        |
| Alpha                              | 0.025                                      |
| Group Allocation                   | Еqual (Nвт = Nвс)                          |
| Non-Inferiority Margin Input       | Enter f, the proportion NIM is of  Ροτ-Ρος |
| f (Proportion NIM is of  Рот-Рос ) | 0.4                                        |
| Рвт (Group вт Proportion)          | 0.8                                        |
| Рвс (Group вс Proportion)          | 0.5                                        |

PASS Sample Size Software NCSS.com

Bridging Study using a Non-Inferiority Test of Two Groups (Binary Outcome)

# **Output**

Click the Calculate button to perform the calculations and generate the following output.

| Solve For Definition Hypothes H1 Assu | n:<br>ses: | θ = (Рвт - Рвс) - (Рот - Рос) |      |                      |               |                  |                |       |        |      |                  |                  |                |
|---------------------------------------|------------|-------------------------------|------|----------------------|---------------|------------------|----------------|-------|--------|------|------------------|------------------|----------------|
|                                       |            |                               |      | Bridging St          | udy           |                  |                |       |        |      | Original         | Study            |                |
|                                       |            |                               |      | Non-Inferio          | rity          | Proportion       |                |       | Sample |      | Proportion       |                  |                |
|                                       | Sa         | mple S                        | Size | Proportion NIM       | Marain        | Transment        | Control        |       | Size   |      | D:#              | Trantmant        | 011            |
| Power                                 | Nвт        | Nвс                           | Νв   | is of  Рот-Рос <br>f | Margin<br>NIM | Treatment<br>Рвт | Control<br>Рвс | Alpha | Nот    | Noc  | Difference<br>Do | Treatment<br>Рот | Control<br>Poo |
|                                       |            | 288                           | 576  | 0.4                  | 0.12          | 0.8              | 0.5            | 0.025 | 1000   | 1000 | 0.3              | 0.8              | 0.5            |

This procedure has also calculated a sample size of 288 per group, so the procedure is validated.